# REFERENCE CARD AMBERSTAR

# **Important!**

The tables and the keys mentioned in the manual are very important for your gameplay. Therefore we have extracted those parts into this separate Reference Card which you should have always nearby when playing Amberstar.

# THE KEYS

The nine numbers on the numeric keypad coincide in their function and configuration with the nine icons on the movement and action panel.

The keys [1] to [6] on the panel determine the active character according to the configuration in the party ID.

The function keys [F1] to [F6] open the second page of the set-up list for the relevant character according to the configuration in the pary ID.

In 2-D representation the cursor block has the following functions:

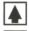

Go to the North

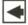

Go to the West

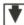

Go to the South

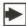

Go to the East

## In 3-D representation the cursor block has the following functions:

Insert Turn left through 90 degrees

Go straight ahead

Clr Home Turn right through 90 degrees

Go to the left without turning

Go back without turning

Go to the right without turning

# **MAGIC AND ITS USE**

The target affected by the spell can be as follows:

C = A character in the party

P = The party itself

M = A monster (during the battle)

G = A group of monsters (during the battle)

A = All monsters during the battle

O = An object

S = Special spell

LP are the life points of a character.

# White magic

| Name                | SP | SL | Location | Target | Effect                               |
|---------------------|----|----|----------|--------|--------------------------------------|
| Healing 1           | 2  | 1  | WTDCB    | С      | plus 1 to 5 LP                       |
| Healing 2           | 4  | 2  | WTDCB    | С      | plus 2 to 10 LP                      |
| Healing 3           | 6  | 3  | WTDCB    | С      | plus 4 to 20 LP                      |
| Healing 4           | 8  | 4  | WTDCB    | С      | plus 8 to 40 LP                      |
| Healing 5           | 10 | 5  | WTDCB    | С      | plus 16 to 80 LP                     |
| Salvation           | 20 | 15 | WTDCB    | P      | plus 4 to 20 LP                      |
| Reincarnation       | 30 | 20 | С        | C      | Reincarnation of a body              |
| Conversion of ashes | 50 | 25 | С        | С      | Reincarnation of a burned body       |
| Conversion of dust  | 70 | 30 | С        | C      | Reincarnation of a pulverised body   |
| Neutralise poison   | 5  | 2  | WTCDB    | С      | Detoxification of a person           |
| Heal stun           | 10 | 4  | WTCDB    | С      | Healing a stunned person             |
| Heal sickness       | 15 | 6  | WTCDB    | С      | Heal a sick person                   |
| Rejuvenation        | 20 | 8  | WTDCB    | C      | Correct unnatural ageing of a person |
| De-petrification    | 30 | 10 | WTDCB    | C      | Revive a petrified person            |
| Wake up             | 5  | 2  | В        | P      | Awake a party from unnatural sleep   |
| Calm panic          | 10 | 4  | В        | C      | Calm a person                        |
| Remove irritation   | 15 | 6  | В        | С      | Heal an irritated person             |
| Heal blindness      | 20 | 8  | WTDCB    | C      | Heal someone from blindness          |
| Heal madness        | 30 | 10 | WTDCB    | C      | Heal someone from madness            |
| Stun                | 15 | 3  | В        | M      | Stunning a monster                   |
| Sleep               | 10 | 3  | В        | G      | Put a horde of monsters to sleep     |
| Fear                | 15 | 6  | В        | M      | Frighten a monster                   |
| Irritation          | 15 | 9  | В        | M      | Confuse a monster                    |
| Blind               | 20 | 12 | В        | M      | Make a monster blind                 |
| Destroy undead      | 15 | 5  | В        | M      | Remove undead                        |
| Holy word           | 30 | 10 | В        | G      | Remove a horde of undead             |
| Remove curse        | 25 | 10 | WTDC     | O      | Remove a curse from an object        |
| Provide food        | 20 | 15 | WTDC     | O      | One food ration per party member     |

# **Grey magic**

| Name                | SP | SL | Location | Target | Effect                                                                  |
|---------------------|----|----|----------|--------|-------------------------------------------------------------------------|
| Light 1             | 5  | 1  | WTDC     | S      | 2 hours of light                                                        |
| Light 2             | 8  | 3  | WTDC     | S      | 8 hours of light                                                        |
| Light 3             | 12 | 5  | WTDC     | S      | 16 hours of light                                                       |
| Armour protection 1 | 10 | 2  | WTDCB    | S      | 2 hours + 5% parade                                                     |
| Armour protection 2 | 20 | 6  | WTDCB    | S      | 8 hours + 10% parade                                                    |
| Armour protection 3 | 30 | 10 | WTDCB    | S      | 16 hours + 15% parade                                                   |
| Weapons power 1     | 10 | 2  | WTDCB    | S      | 2 hours + 5% attacks                                                    |
| Weapons power 2     | 20 | 6  | WTDCB    | S      | 8 hours + 10% attacks                                                   |
| Weapons power 3     | 30 | 10 | WTDCB    | S      | 16 hour + 15% attacks                                                   |
| Anti-magic 1        | 15 | 4  | WTDCB    | S      | 2 hours + 5% protection                                                 |
| Anti-magic 2        | 30 | 8  | WTDCB    | S      | 8 hours + 10% protection                                                |
| Anti-magic 3        | 45 | 12 | WTDCB    | S      | 16 hours + 15% protection                                               |
| Clairvoyance 1      | 15 | 5  | WTDC     | S      | 2 hours clairvoyance                                                    |
| Clairvoyance 2      | 30 | 10 | WTDC     | S      | 8 hours clairvoyance                                                    |
| Clairvoyance 3      | 45 | 15 | WTDC     | S      | 16 hours clairvoyance                                                   |
| Invisibility 1      | 20 | 8  | WTDC     | S      | 2 hours invisibility                                                    |
| Invisibility 2      | 40 | 16 | WTDC     | S      | 8 hours invisibility                                                    |
| Invisibility 3      | 60 | 24 | WTDC     | S      | 16 hours invisibility                                                   |
| Magic sphere        | 80 | 95 | WTDCL    | S      | Covers the 6 previous spells each at level 3                            |
| Magic compass       | 5  | 1  | WTD      | S      | Shows direction in which the party is looking                           |
| Identification      | 25 | 15 | WTDC     | O      | Reveals all data of an object                                           |
| Levitation          | 10 | 5  | WTD      | S      | The party can use trap door upwards or downwards                        |
| Haste               | 15 | 8  | В        | С      | Character doubles its attacks and increases its age by $\boldsymbol{1}$ |
| Mass haste          | 30 | 14 | В        | Р      | The party doubles its attacks and increases its age by $\boldsymbol{1}$ |
| Teleport            | 40 | 20 | W        | P      | Moves the party in the direction chosen                                 |
| X-ray vision        | 30 | 20 | WTD      | S      | Allows you to see through walls                                         |

# **Black magic**

| Name           | SP  | SL | Location | Target | Effect                   |
|----------------|-----|----|----------|--------|--------------------------|
| Beam of fire   | 1   | 1  | В        | M      | Reduces LP by 1 to 2     |
| Wall of fire   | 2   | 2  | В        | M      | Reduces LP by 2 to 4     |
| Fireball       | 5   | 4  | В        | G      | Reduces LP by 4 to 8     |
| Fire storm     | 15  | 8  | В        | G      | Reduces LP by 8 to 16    |
| Fire cascade   | 25  | 16 | В        | Α      | Reduces LP by 16 to 32   |
| Waterhole      | 2   | 2  | В        | M      | Reduces LP by 2 to 4     |
| Waterfall      | 4   | 4  | В        | M      | Reduces LP by 4 to 8     |
| Ice ball       | 10  | 8  | В        | G      | Reduces LP by 8 to 16    |
| Ice shower     | 30  | 16 | В        | G      | Reduces LP by 16 to 32   |
| Hail storm     | 50  | 30 | В        | Α      | Reduces LP by 32 to 64   |
| Mud catapult   | 4   | 3  | В        | M      | Reduces LP by 4 to 8     |
| Falling rock   | 8   | 6  | В        | M      | Reduces LP by 8 to 16    |
| Bog            | 15  | 12 | В        | G      | Reduces LP by 16 to 32   |
| Landslide      | 45  | 15 | В        | G      | Reduces LP by 32 to 64   |
| Earthquake     | 75  | 40 | В        | Α      | Reduces LP by 64 to 128  |
| Strong wind    | 8   | 5  | В        | M      | Reduces LP by 8 to 16    |
| Storm          | 12  | 10 | В        | M      | Reduces LP by 16 to 32   |
| Tornado        | 28  | 20 | В        | G      | Reduces LP by 32 to 64   |
| Thunder        | 60  | 30 | В        | G      | Reduces LP by 64 to 128  |
| Hurricane      | 100 | 50 | В        | Α      | Reduces LP by 128 to 256 |
| Desintegration | 100 | 35 | В        | M      | Kills a monster          |
| Magic arrows   | 8   | 15 | В        | G      | Reduces LP by 8          |

The tables showing the white, grey and black magic give you some impression of the abilities of a competent wizard. Naturally a wizard must practice his spells before he can use them safely. The table shows how many spell learning points are required.

# **TABLES**

#### The races

Each race has its own individual strengths and weaknesses. The characteristics are STRength, INTelligence, DEXterity, SPEed, CONstitution, CHArisma, LUCk, MAGic resistance and AGE. The values given are the maximum values.

| Race     | STR | INT | DEX | SPE | CON | CHA | LUC | MAG | AGE |
|----------|-----|-----|-----|-----|-----|-----|-----|-----|-----|
| Human    | 60  | 60  | 60  | 60  | 60  | 60  | 100 | 0   | 80  |
| Elf      | 30  | 100 | 70  | 80  | 30  | 90  | 100 | 20  | 950 |
| Dwarf    | 90  | 30  | 20  | 30  | 100 | 40  | 100 | 100 | 600 |
| Gnome    | 40  | 70  | 80  | 50  | 40  | 80  | 100 | 80  | 350 |
| Halfling | 20  | 40  | 100 | 100 | 20  | 130 | 100 | 20  | 250 |
| Half-elf | 45  | 80  | 65  | 70  | 30  | 30  | 100 | 10  | 200 |
| Half-ork | 80  | 20  | 50  | 40  | 80  | 20  | 100 | 0   | 50  |

Races can enter the following classes:

Human all

Elf Warriors, rangers, white, grey and black wizards

Dwarf Warriors and monks

Gnome Thieves, monks, white, grey and black wizards

Halfling Thieves and monks

Half-elf Thieves, white, grey and black wizards

Half-ork Warriors and thieves

# The classes

The class table describes the abilities of the classes in the individual disciplines. The abilities are ATTacks, PARry, SWImming, LIStening, Finding Traps, Disarming Traps, Picking Locks, SEArching, Reading Magic Scrolls and Use Magic. The figures are percentage.

| Klasse       | ATT | PAR | SWI | LIS | F-T | D-T | P-L | SEA | RMS | U-M |
|--------------|-----|-----|-----|-----|-----|-----|-----|-----|-----|-----|
| Warrior      | 95  | 80  | 95  | 50  | 20  | 10  | 15  | 20  | 0   | 0   |
| Paladine     | 80  | 95  | 95  | 50  | 30  | 10  | 0   | 10  | 70  | 50  |
| Ranger       | 70  | 70  | 95  | 80  | 40  | 40  | 40  | 30  | 30  | 30  |
| Thief        | 50  | 50  | 95  | 95  | 95  | 95  | 95  | 95  | 0   | 0   |
| Monk         | 60  | 60  | 95  | 60  | 40  | 30  | 35  | 70  | 50  | 60  |
| White wizard | 20  | 20  | 95  | 20  | 15  | 15  | 0   | 50  | 95  | 95  |
| Grey wizard  | 30  | 30  | 95  | 20  | 10  | 10  | 0   | 50  | 95  | 95  |
| Black wizard | 40  | 40  | 95  | 20  | 0   | 0   | 0   | 50  | 95  | 95  |

The classes can learn magic spells of the following categories, according to their abilities:

| Warriors      | None           |
|---------------|----------------|
| Paladines     | White          |
| Rangers       | White and grey |
| Thieves       | None           |
| Monks         | grey           |
| White wizards | White          |
| Grey wizards  | Grey           |
| Black wizards | Black          |

# The levels

A member of the pary reaches the next level in his class with different numbers of experience points:

| Level | Warrior | Paladine | Ranger | Thief | Monk  | Wizard<br>(white/grey) | Wizard |
|-------|---------|----------|--------|-------|-------|------------------------|--------|
| 1     | 30      | 50       | 90     | 40    | 80    | 70                     | 75     |
| 2     | 90      | 150      | 270    | 120   | 240   | 210                    | 225    |
| 3     | 180     | 300      | 540    | 240   | 480   | 420                    | 450    |
| 4     | 300     | 500      | 900    | 400   | 800   | 700                    | 750    |
| 5     | 450     | 750      | 1350   | 600   | 1200  | 1050                   | 1125   |
| 6     | 630     | 1050     | 1890   | 840   | 1680  | 1470                   | 1575   |
| 7     | 840     | 1400     | 2520   | 1120  | 2240  | 1960                   | 2100   |
| 8     | 1080    | 1800     | 3240   | 1440  | 2880  | 2520                   | 2700   |
| 9     | 1350    | 2250     | 4050   | 1800  | 3600  | 3150                   | 3375   |
| 10    | 1650    | 2750     | 4950   | 2200  | 4400  | 3850                   | 4125   |
| 11    | 1980    | 3300     | 5940   | 2640  | 5280  | 4620                   | 4950   |
| 12    | 2340    | 3900     | 7020   | 3120  | 6240  | 5460                   | 5850   |
| 13    | 2730    | 4550     | 8190   | 3640  | 7280  | 6370                   | 6825   |
| 14    | 3150    | 5250     | 9450   | 4200  | 8400  | 7350                   | 7875   |
| 15    | 3600    | 6000     | 10800  | 4800  | 9600  | 8400                   | 9000   |
| 16    | 4080    | 6800     | 12240  | 5440  | 10880 | 9520                   | 10200  |
| 17    | 4590    | 7650     | 13770  | 6120  | 12240 | 10710                  | 11475  |
| 18    | 5130    | 8550     | 15390  | 6840  | 13680 | 11970                  | 12825  |
| 19    | 5700    | 9500     | 17100  | 7600  | 15200 | 13300                  | 14250  |
| 20    | 6300    | 10500    | 18900  | 8400  | 16800 | 14700                  | 15750  |

The highest level possible is level 50. The necessary experience points are calculated as follows:

Next level multiplied with EP of first level plus EP of actual level

Example on a promotion of a warrior from level 20 to level 21:

$$21 \times 30 + 6300 = 6930$$

That means with 6930 experience points the warrior will reach level 21!

# **INSTALLING AMBERSTAR**

### **AMIGA**

## Amiga - Installation onto diskettes

You will need three diskettes. Beware: Installation will cause all existing data to be overwritten!

- Make sure that your original AMBERSTAR diskettes are write protected (i.e. write protect hole is open).
- Put the original diskette AMIGA DISK A into the internal drive DFO: and switch on.
- The target diskettes must have been formatted using the disk format program which you can find on the AMIGA DISK A floppy.
- Run the INSTALL program and follow the on-screen instructions.

## Amiga - Installation onto hard-disk.

You will approximately 2.5 MB of free space to install AMBERSTAR onto your hard disk.

- Turn on the computer and hard disk.
- Put the AMBERSTAR AMIGA DISK A into the internal disk drive DFO:.
- Double-click on the diskette icon representing the AMIGA DISK A.
- Double-click on the INSTALL program.
- Follow the on-screen instructions.

#### **ATARI ST**

#### Atari ST - Installation onto diskettes

You will need three diskettes. Beware: Installation will cause all existing data to be overwritten!

- Make sure that your original AMBERSTAR diskettes are write protected (i.e. write protect hole is open).
- Put the original diskette ATARI ST DISK A into the internal drive A:, and switch on.
- Run the INSTALL program and follow the on-screen instructions.

#### ATARI ST - Installation onto hard-disk.

You will approximately 2.5 MB of free space to install AMBERSTAR onto your hard-disk.

- Turn on the computer and hard disk.
- Put the AMBERSTAR ATARI ST DISK A into the internal disk drive A:.
- Run the INSTALL program and follow the on-screen instructions.

#### PC

#### PC - Installation onto hard-disk

The PC version of AMBERSTAR can only be installed onto HARDDISK. You will need approximately 3.4 MB of free space to install AMBERSTAR onto your hard-disk.

- Put DISK A into drive A: or B:.
- Run the INSTALL program and follow the on-screen instructions.

WARNING: The CHARACTER MENU can only be loaded after the install program, and there is no way of calling it up separately! Therefore: AMBERSTAR should always be loaded onto the HARD-DISK using the INSTALL programm, or you will only have standard characters to play with.

# Hardware requirements for the PC Version

**Type:** IBM AT - 286, 386, 486

**Memory:** For AMBERSTAR to run, you need a minimum of 590848 Bytes, or 577 KB, of Conventional Memory available. You can check on memory availability using the commands MEM and CHKDSK. If you do not have enough available memory to run the program, remove any unnecessary TSR's and Drivers from your AUTOEXEC.BAT and CONFIG.SYS files, and then reboot the machine.

Alternatively, you can use a BOOT DISK. To create a BOOT DISK, you format a blank diskette in your boot-drive. To do this, put a spare diskette into your boot-drive and type: FORMAT A: /S or FORMAT B: /S Once created, you can boot up your machine from the boot disk, and then load AMBERSTAR.

**XMS** / **EMS**: If you have more than 640 KB of memory, and are running a memory management program such as QEMM, AMBERSTAR will recognise the fact automatically, and will use that memory. This will enable the program to make fewer calls on the hard-disk.

## DOS

# MS-DOS 3.3 or higher

MS-DOS 5 is recommended as it makes more memory available for running the program.

Mouse:

Microsoft Mouse Compatible. Mouse movements can also be

emulated using the following keys, however it is recommended

that AMBERSTAR always be played with a mouse.

ALT + direction arrow CTRL + direction arrow

= fast Movement (16 Pixel) = slow Movement (1 Pixel)

**SPACEBAR** 

= Left Mouse Button

**RETURN** 

= Right Mouse Button

GRAPHICS: VGA with at least 256 KB of memory

SOUND:

The following sound cards are supported:

ADLIB, THUNDERBOARD, and all SOUNDBLASTER com-

patible cards.

BUTTONS: The PC Version has two special buttons:

ALT + X

Ends the game when in 2D, 3D, Wilderness and Battle Screeens

ALT + V

Displays the version number and other data.